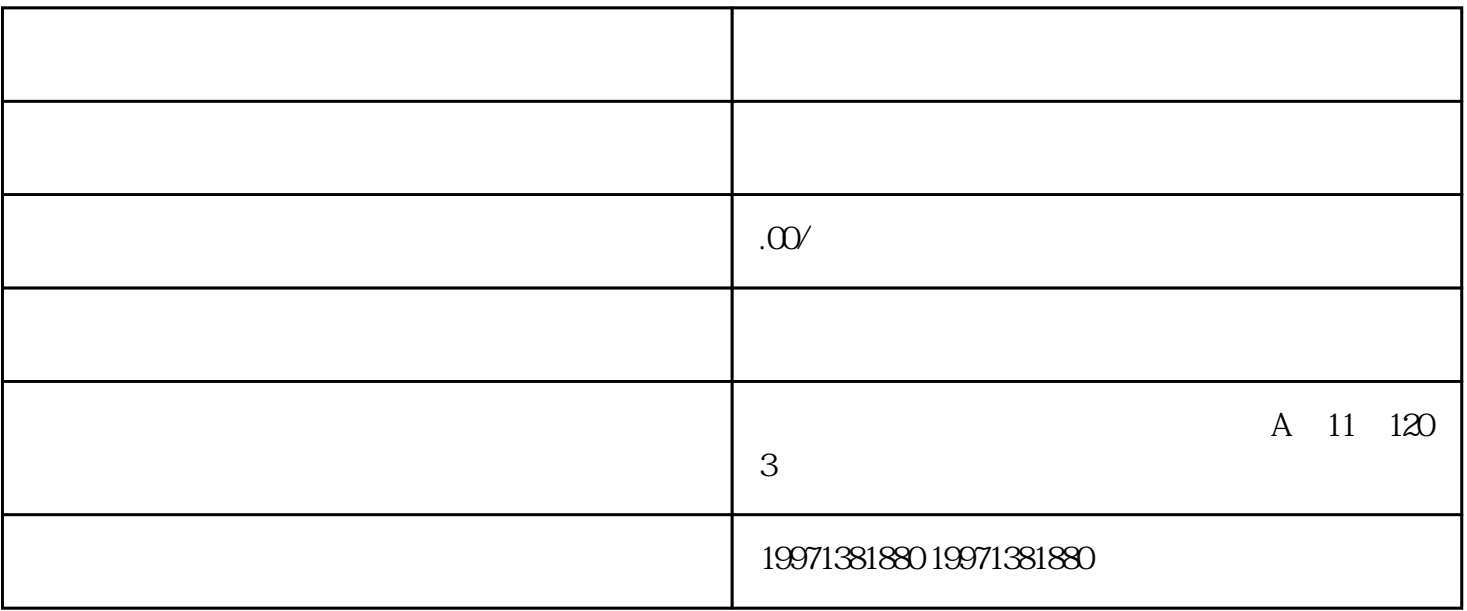

 $\mu$  was a control was a control was a control was a control was a control was a control was a control was a control was a control was a control was a control was a control was a control was a control was a control was a  $\alpha$  and  $\alpha$  is the contract of  $\alpha$  $\frac{1}{2}$ 

 $\frac{d}{dt}$  $\alpha$  $\frac{1}{2}$ , and  $\frac{1}{2}$  , and  $\frac{1}{2}$  , and  $\frac{1}{2}$  , and  $\frac{1}{2}$  , and  $\frac{1}{2}$  , and  $\frac{1}{2}$  , and  $\frac{1}{2}$  , and  $\frac{1}{2}$  , and  $\frac{1}{2}$  , and  $\frac{1}{2}$  , and  $\frac{1}{2}$  , and  $\frac{1}{2}$  , and  $\frac{1}{2}$  , and  $\frac{1}{2$ 

 $SEO$  10